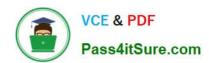

# C\_TS460\_2021<sup>Q&As</sup>

SAP Certified Application Associate - SAP S/4HANA Sales 2021 Upskilling

## Pass SAP C\_TS460\_2021 Exam with 100% Guarantee

Free Download Real Questions & Answers **PDF** and **VCE** file from:

https://www.pass4itsure.com/c\_ts460\_2021.html

100% Passing Guarantee 100% Money Back Assurance

Following Questions and Answers are all new published by SAP Official Exam Center

- Instant Download After Purchase
- 100% Money Back Guarantee
- 365 Days Free Update
- 800,000+ Satisfied Customers

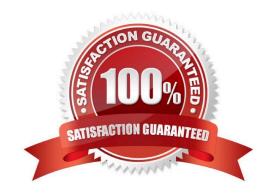

## https://www.pass4itsure.com/c\_ts460\_2021.html

2024 Latest pass4itsure C\_TS460\_2021 PDF and VCE dumps Download

#### **QUESTION 1**

A customer learns that SAP S/4HANA reporting uses Core Data Services (CDS)views. What are some advantages of using these? Choose Two correct answers.

- A. CDS views can be combined with the analytical engine of embedded BW to provide more advanced reporting options.
- B. CDS views present a persistent data layer that speeds up reporting.
- C. CDS views allow for the reuse of existing reporting authorizations due to full ASAP integration.
- D. CDS views replace SAP Smart Business cockpits.

Correct Answer: AB

#### **QUESTION 2**

Your project requires an enhancement to the standard sales order processing logic. Which options should you consider? Choose Three correct answers.

- A. Customizing (IMG)
- B. Customer exit
- C. User exit
- D. Requirement routine
- E. Business Add-In (BAdl)

Correct Answer: BCE

#### **QUESTION 3**

You use the same textelement in a sales order and in the subsequent delivery. What must you customize to ensure that changes to the sales order text are also visible in the delivery text? Choose the correct answer.

- A. Data transfer routine for texts
- B. Text type
- C. Text determination procedure
- D. Access sequence

Correct Answer: D

## QUESTION 4

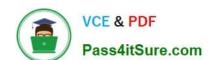

## https://www.pass4itsure.com/c\_ts460\_2021.html

2024 Latest pass4itsure C\_TS460\_2021 PDF and VCE dumps Download

During an ATP check for a sales order item, the requested quantity is completely confirmed on the required date even though there is only a partial quantity in stock on that date. What could be the reason for this? Choose the correct answer.

- A. The customer material info record is set to allow partial deliveries and the customer requires a quantity as close to the requested delivery date as possible.
- B. In the configuration of the scope of check, the Without Replenishment Lead Time flag is set and the material availability date is further away than today plus the replenishment lead time.
- C. In the configuration of the scope of check, the Without Replenishment lead Time flag is not set and the material availability date is further away than today plus the replenishment lead time.
- D. The customer master record is set to allow partial deliveries and the customer requires a quantity as soon as possible.

Correct Answer: C

#### **QUESTION 5**

Which elements can you use to influence the determination of the shipping point? Choose Three correct answers.

- A. Storage condition
- B. Loading group
- C. Plant
- D. Shipping condition
- E. Transportation group

Correct Answer: BCD

C TS460 2021 Study Guide C TS460 2021 Exam
Questions

C TS460 2021 Braindumps